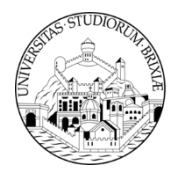

# **UNIVERSITÀ DEGLI STUDI DI BRESCIA**

# **PIATTAFORMA IMAGING**

**PLAB-7.05**

**Rev.05 del 16/10/2022**

**Pag. 1 di 5**

### **INDICE**

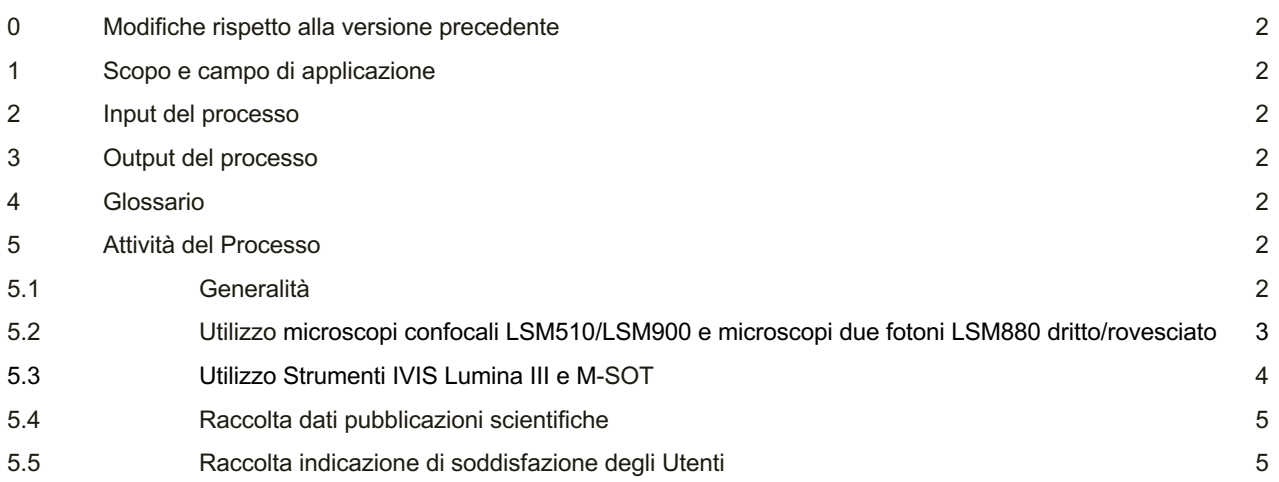

### **ELENCO REGISTRAZIONI DELLA QUALITÀ**

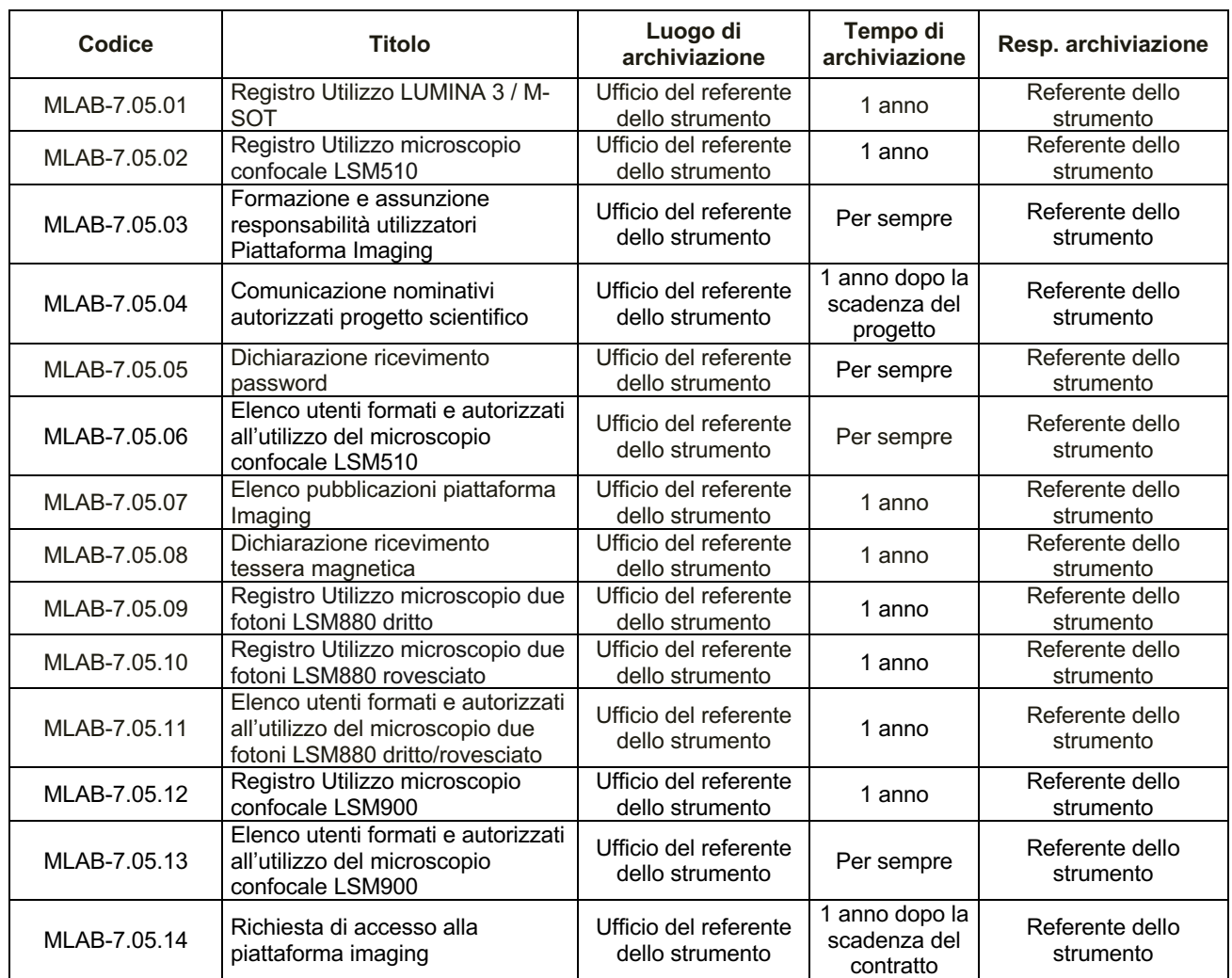

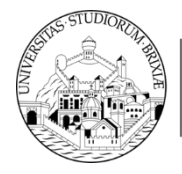

## **PIATTAFORMA IMAGING**

**PLAB-7.05**

**Rev.05 del 16/10/2022**

**Pag. 2 di 5**

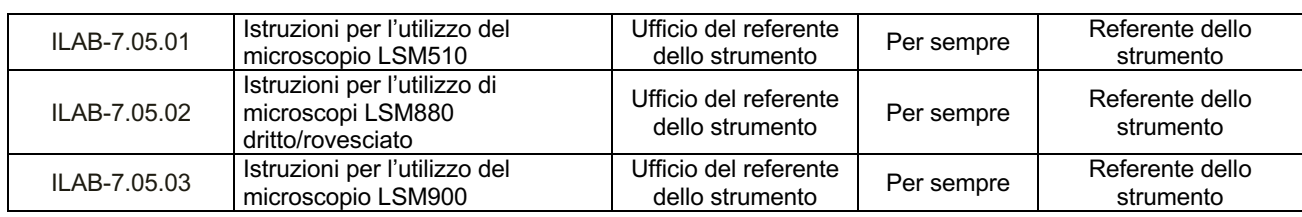

#### **0. MODIFICHE RISPETTO ALLA VERSIONE PRECEDENTE**

**In Elenco registrazioni della qualità: aggiunti MLAB-7.05.14, ILAB-7.05.01, ILAB-7.05.02, ILAB-7.05.03 Punto 5.2: integrazioni Aggiunto punto 5.5 Aggiornato l'indice**

#### **1. SCOPO E CAMPO DI APPLICAZIONE**

UNIVERSITÀ **DEGLI STUDI DI BRESCIA** 

Scopo della presente procedura è definire le attività e le responsabilità in carico al personale addetto alla Piattaforma di Imaging del Dipartimento di Medicina Molecolare e Traslazionale dell'Università degli Studi di Brescia in relazione all'utilizzo di tale laboratorio per la sperimentazione in vivo e in vitro di campioni di varia natura otticamente trasparenti.

#### **2. INPUT DEL PROCESSO**

Richieste di utilizzo della Piattaforma di Imaging per la realizzazione di progetti scientifici, che prevedono la sperimentazione in vivo e in vitro, da parte di gruppi di ricerca delle sezioni dei Dipartimenti dell'Università degli Studi di Brescia.

### **3. OUTPUT DEL PROCESSO**

Utilizzo degli strumenti della Piattaforma di Imaging per la sperimentazione in vivo e in vitro per l'attuazione del progetto scientifico coinvolto.

#### **4. GLOSSARIO**

**Microscopi confocali LSM510 e LSM900: in entrambi i casi** si tratta di un microscopio ottico, uno strumento scientifico che si basa su una tecnologia volta ad accrescere sensibilmente la risoluzione spaziale del campione, eliminando gli aloni dovuti alla luce diffusa dai piani fuori fuoco del preparato principalmente utilizzata per lo studio tridimensionale di strutture biologiche isolate o in situ. La microscopia confocale utilizza laser che forniscono singoli fotoni di luce visibile, per eccitare molecole fluorescenti in un campione, e opportuni rivelatori per misurare la luce emessa.

**Microscopi due fotoni LSM880 dritto/rovesciato:** La microscopia a due fotoni è attualmente la tecnica di elezione per l'Imaging di cellule e tessuti viventi. I laser usati in microscopia a due fotoni eccitano il campione sfruttando l'assorbimento simultaneo di due fotoni nell'infrarosso. Queste lunghezze d'onda sono meno tossiche per le cellule e penetrano più in profondità nei tessuti rispetto a quelli utilizzati in microscopia confocale. L'assorbimento simultaneo di due fotoni determina l'eccitazione del fluoroforo solo in prossimità del piano focale dove la luce laser è più concentrata. Questo riduce l'emissione di luce fuori fuoco.

**IVIS Lumina III:** apparecchiatura per la lettura della bioluminescenza e fluorescenza in vivo; ubicata in stabulario.

**M-SOT:** strumento per l'analisi del segnale fotoacustico emesso da molecole in vivo, integrato da una localizzazione spaziale del segnale emesso; ubicato in stabulario.

**DMMT:** Dipartimento di Medicina Molecolare e Traslazionale.

**DPI**: Dispositivi di Protezione Individuale

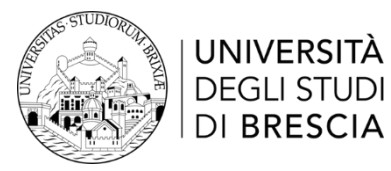

## **PIATTAFORMA IMAGING**

**PLAB-7.05**

**Rev.05 del 16/10/2022**

### **5. ATTIVITÀ DEL PROCESSO**

**DI BRESCIA** 

### **5.1 Generalità**

La Piattaforma per l'Imaging del DMMT è composta da: - Microscopi confocali LSM510 e LSM900

- Microscopi due fotoni LSM880 dritto/rovesciato
- IVIS Lumina III
- M-Sot

già descritti nel glossario e permette di integrare lo studio in vivo di cellule o molecole marcate con l'analisi di tessuti e cellule espiantate ed analizzate quindi ex vivo.

### **5.2 Utilizzo microscopi confocali LSM510/LSM900 e microscopi due fotoni LSM880 dritto/rovesciato**

Gli strumenti sono accessibili al Referente Microscopi, come da nomina del Direttore del Dipartimento, e ad altri utenti autorizzati (docenti, ricercatori, personale T/A, borsisti, dottorandi, specializzandi) dell'Università degli Studi di Brescia.

Il Referente Microscopi avvalendosi di accordi/contratti in partenariato con il Direttore di Dipartimento, esamina eventuali richieste di nuovi utenti esterni all'Università di Brescia e accorda o meno l'autorizzazione, considerando la necessità di avere un numero limitato di utilizzatori per tenere basso il rischio di cattivo utilizzo degli strumenti.

Ogni Sezione di ricerca afferente alla piattaforma è stata dotata di tessera di accesso al locale nel quale sono ubicati i microscopi confocali LSM510/LSM900 e i microscopi due fotoni LSM880 dritto/rovesciato.

La consegna delle tessere d'accesso è stata effettuata con modulo MLAB-7.05.08 debitamente controfirmato dai riceventi.

Gli utenti, per poter essere autorizzati e utilizzare i microscopi, devono ricevere adeguata formazione direttamente erogata dal personale tecnico della ditta fornitrice ovvero dagli utenti autorizzati dal Referente Microscopi alla formazione, che abbiano acquisito sufficiente esperienza, erogata con affiancamento tracciata rispettivamente con i moduli **MOSF-6.01.03** o MOSF-6.01.04.

Coloro che necessitano di utilizzare le strumentazioni dovranno inviare formale richiesta d'accesso mediante email a imaging.dmmt@unibs.it **utilizzando il modulo MLAB-7.05.14, nel quale saranno indicati il nome dell'utente, la qualifica, l'afferenza al gruppo di ricerca e il progetto che verrà svolto. Tale richiesta di accesso sarà firmata dal Referente scientifico indentificato come PI del gruppo di ricerca.** 

Vista l'estrema fragilità e la complessità dei sistemi di microscopia è necessario che gli utenti acquisiscano familiarità con gli strumenti mediante formazione.

E' necessario inoltre mantenere ristretto il numero degli utenti per cui si chiede a tutti i Referenti scientifici di richiedere l'accesso per numeri ristretti di utenti.

In tutti i casi viene data evidenza della formazione ricevuta con modulo MLAB-7.05.03 Formazione e assunzione di responsabilità utilizzatori Piattaforma Imaging. **Tale evidenza è condizione per essere autorizzati ad accedere autonomamente alla piattaforma.**

Al rilascio dell'autorizzazione vengono condivise con gli utenti le istruzioni relative agli strumenti, indicate di seguito.

E' condiviso un calendario per le prenotazioni degli strumenti su Google Calendar dove gli utenti autorizzati possono visionare la disponibilità e prenotare l'utilizzo.

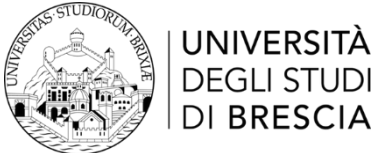

LI STUDI **RESCIA** 

# **PIATTAFORMA IMAGING**

Il Referente Microscopi si preoccupa di indicare sul calendario le manutenzioni programmate e comunica eventuali guasti o fermi macchina non programmati ai diretti interessati.

Il Referente Microscopi si occupa della manutenzione dello strumento e delle condizioni ambientali ottimali per il suo corretto funzionamento, a tale scopo richiede la compilazione da parte dell'utente del registro di utilizzo MLAB-7.05.02, MLAB-7.05.09, MLAB-7.05.10 e MLAB-7.05.12 (rispettivamente relativi ai microscopi LSM510, LSM880 dritto, LSM880 rovesciato e LSM900) che consentono di avere sotto controllo le ore di utilizzo dei laser e della lampada di fluorescenza per la loro sostituzione.

Settimanalmente il Referente Microscopi controlla i registri e qualora sia segnalata un'anomalia da parte di un utente, ancor prima tramite email a imaging.dmmt@unibs.it, segnala il problema a chi di competenza per la risoluzione.

Si occupa inoltre dell'approvvigionamento dei materiali di consumo, seguendo la procedura prevista per gli approvvigionamenti (PACQ-7.01).

Gli utenti autorizzati si impegnano a utilizzare lo strumento con gli accorgimenti necessari per tutelare la propria salute e il buon funzionamento del microscopio e, a tale scopo, sottoscrivono e si impegnano a rispettare quanto indicato sul modulo MLAB-7.05.05 Dichiarazione ricevimento password.

Per l'utilizzo corretto dello strumento si attengono inoltre a quanto indicato nell'istruzione ILAB-7.05.01 per microscopio confocale LSM510 e ILAB-7.05.02 per microscopio due fotoni LSM880 dritto/rovesciato, ILAB-7.05.03 per microscopio LSM900 che ricevono dal Referente Microscopi e che quest'ultimo inserisce in apposito faldone all'interno dei locali del laboratorio.

Gli utenti autorizzati si impegnano a lavorare nei laboratori della Piattaforma Imaging nel rispetto delle normative vigenti per i lavoratori sul posto di lavoro e dei regolamenti dell'Università degli studi di Brescia.

### **5.3 Utilizzo Strumenti IVIS Lumina III e M-SOT**

Gli strumenti sono situati all'interno dello stabulario del DMMT, in una stanza a loro dedicata; l'accesso allo stabulario è consentito solo a personale afferente ad un progetto scientifico approvato dal Ministero della Salute, dichiarato dal Responsabile del Benessere Animale dello stabulario del DMMT con il modulo MLAB-7.05.04.

Il medesimo personale viene informato e formato sulle norme e i comportamenti da tenere all'interno della struttura, anche in riferimento alle norme veterinarie, il responsabile e il veterinario dello stabulario erogano la formazione, in seguito, viene rilasciato dal personale amministrativo dello stabulario un badge personale per l'accesso allo stabulario.

L'ingresso viene effettuato strisciando il proprio badge, all'interno viene compilato apposito registro sul quale vengono firmati gli ingressi e le uscite.

Un manuale (Manuale delle buone prassi dello stabulario centrale dell'Università degli Studi di Brescia) definisce le prassi e i comportamenti richiesti all'interno della struttura, il documento contiene le istruzioni per il trattamento degli animali, nel rispetto delle norme sul benessere animale, alle quali il personale che effettua la sperimentazione, si attiene scrupolosamente.

Una copia cartacea del manuale è reperibile presso gli uffici amministrativi dello stabulario, un'altra copia cartacea viene conservata presso l'ufficio del responsabile degli strumenti.

Il personale entra nella zona dove si trovano i DPI da indossare e gli armadietti per depositare gli effetti personali, in quest'area attua la seguente procedura, propria dello stabulario, applicabile a piattaforma imaging:

Deposita giacche e borse personali negli appositi armadietti;

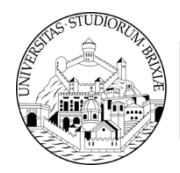

# **PIATTAFORMA IMAGING**

- Indossa il camice avendo cura di non appoggiarlo sul pavimento;
- Siede sulla panca e indossa i soprascarpe, avendo cura di appoggiare il piede con il soprascarpe oltre la panca;
- Indossa la cuffia per capelli avendo cura di raccogliere i capelli lunghi;
- Indossa i guanti in lattice;

UNIVERSITÀ **DEGLI STUDI DI BRESCIA** 

- Indossa la mascherina.

A questo punto il personale attraversa la zona filtro, chiudendo bene la porta di ingresso prima di aprire quella successiva che introduce nei locali interni.

Il personale di cui sopra, che deve lavorare sugli strumenti IVIS Lumina III e M-SOT, deve essere formato anche sull'utilizzo degli strumenti e la sua formazione può essere erogata dal Referente dello strumento oppure attraverso la frequenza ad un corso presso il fornitore degli strumenti, in entrambi i casi viene tracciata su MLAB-7.05.03 Formazione e assunzione di responsabilità utilizzatori Piattaforma Imaging.

Il referente degli strumenti affigge all'esterno della stanza di Imaging, all'interno dello stabulario, il calendario sul quale vengono indicate manualmente le prenotazioni.

Il Referente degli strumenti segnala le giornate di fermo macchina per manutenzione, guasto o altri impedimenti, inviando una mail agli interessati e scrivendolo sul calendario.

Il referente degli strumenti si occupa dell'acquisto dei materiali di consumo e attrezzature necessarie per l'espletamento dell'attività, ovvero, del servizio di manutenzione/i istruendo la pratica di acquisto, secondo l'iter indicato nella procedura PACQ-7.01 Approvvigionamenti e Valutazione Fornitori.

### **5.4 Raccolta dati pubblicazioni scientifiche**

Il Referente degli strumenti della piattaforma di Imaging mette a disposizione del personale autorizzato, condividendolo in Google Drive, il modulo MLAB-7.05.07 Elenco pubblicazioni Piattaforma Imaging, sul quale annotare **annualmente** i dati delle pubblicazioni scientifiche effettuate.

In questo modo viene tenuta sotto controllo la produzione delle pubblicazioni scientifiche della piattaforma.

### **5.5 Raccolta indicazione di soddisfazione degli Utenti**

**Il Referente degli strumenti della piattaforma di Imaging mette a disposizione di tutti gli utenti, condividendolo via email, il modulo MSQA-8.03.13 contenente il questionario per il censimento del livello di soddisfazione degli utenti riguardo al servizio fornito. Gli utenti compilano, anonimamente, il questionario e lo ripongono in una cassetta messa a disposizione presso la piattaforma di Imaging.**